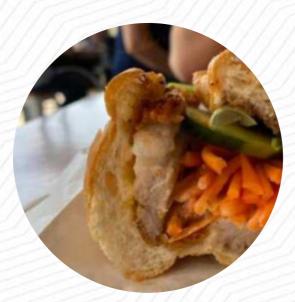

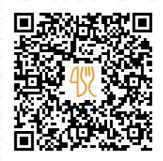

## My Street Food Menu

<u>https://menulist.menu</u> 130 Logan Rd, Woolloongabba QLD 4102, Australia, Brisbane **+61731619380** 

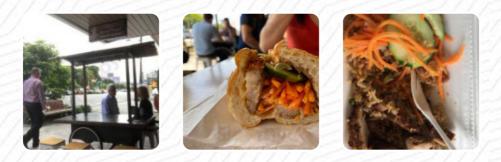

On this site, you can find the complete menu of My Street Food from Brisbane. Currently, there are 19 menus and drinks available. For changing offers, please contact the owner of the restaurant directly. You can also contact them through their website. What <u>User</u> likes about My Street Food:

I went blind into this little jewel while waiting for my mechanic to take my car. The crispy fried rice was just delicious! It was not fatty, rice grains were crispy and separated individually. I highly recommend adding chili. The noon snake was longer and longer when I disappeared my fried rice. I bought another round for my sister. The staff and the cook were wonderfully friendly. I have to go back to try their bre... read more. Freshly harvested mint, fine salad, sprouts and a few drops of lime combined with rice noodles and meat - all of this can be found not only during your vacation in Vietnam on the plate, but also when visiting the nearby My Street Food in Brisbane, here they serve a comprehensive brunch for breakfast. Not to be left out is the large variety of coffee and tea specialties in this restaurant, there are also *fine vegetarian menus* on the menu.

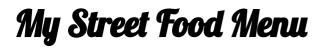

Appetizers

SPRING ROLLS

Sauces BBQ SAUCE

**Mexican dishes** CHILLI SAUCE

## Fresh Juices

**CARROT JUICE** 

## Fried Rice

FRIED RICE

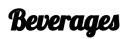

LEMON TEA

Hot drinks

**Coffee** ICED COFFEE COFFEE

# These types of dishes are being served

BREAD SALAD ICE CREAM

#### **Ingredients Used**

BUTTER ONION CUCUMBER PORK MEAT CHILI

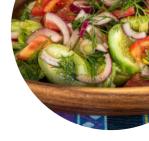

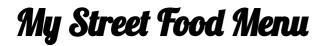

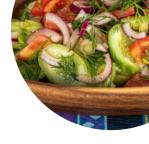

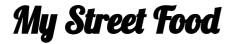

130 Logan Rd, Woolloongabba QLD 4102, Australia, Brisbane

**Opening Hours:** 

Monday 08:30 -15:00 Tuesday 08:30 -15:00 Wednesday 08:30 -15:00 Thursday 08:30 -15:00 Friday 08:30 -15:00 Saturday 09:30 -14:00 ♪gallery image

Made with menulist.menu